# **Adobe Flash Guide Layer**

Recognizing the mannerism ways to get this ebook **Adobe Flash Guide Layer** is additionally useful. You have remained in right site to start getting this info. acquire the Adobe Flash Guide Layer belong to that we pay for here and check out the link.

You could purchase lead Adobe Flash Guide Layer or get it as soon as feasible. You could quickly download this Adobe Flash Guide Layer after getting deal. So, later you require the ebook swiftly, you can straight get it. Its consequently entirely easy and correspondingly fats, isnt it? You have to favor to in this circulate

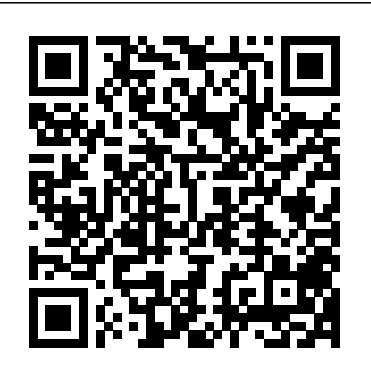

Flash 8 Taylor & Francis You can build everything from simple animations to full-fledged iPhone, iPad, and Android apps with Flash CS6, but learning this complex program can be difficult—unless you have this fully updated, bestselling guide. Learn how to create gorgeous Flash effects even if you have no programming experience. With Flash CS6: The Missing Manual, you'll move from the basics to power-user tools with ease. The important stuff you need to know: Learn animation basics. Turn simple ideas into stunning animations—in the very first chapter. Master Flash's tools. Learn the animation and effects tools with clear explanations and hands-on examples. Use 3D effects. Rotate objects and make them move in three dimensions. Create lifelike motion. Use the IK Bones tool to simulate realistic body movements and other linked motions. Build apps that work anywhere. Create apps just for iOS or Android devices—or one app that works on mobile devices and desktops. Add multimedia. Incorporate your own audio and video files into Flash. Create rich interactive animations. Dive into advanced interactivity with easy-to-learn ActionScript examples.

**Hands-on Guide to Flash Video** Pearson Education Learn Flash in a flash with this full-color book and video training package! Adobe Flash is used by designers, game programmers, and hobbyists to create interactive Web sites, digital experiences, and mobile content. The latest release of Flash video training package makes learning the new features of Flash less intimidating. Fifteen selfpaced lessons encourage you to discover essential skills and explore new aspects of Flash. The tutorials featured in the videos are each approximately five minutes long and supplement the concepts and topics covered in the lessons. Features full-color, step-by-step tutorials that complement the topics covered in each lesson Demonstrates the basics of using the newest release of Flash, such as using layers and instances to build animation sequences Covers intermediate and advanced capabilities, such as using ActionScript to create interactive Web page components Jam-packed with information, this book takes you from Flash basics through intermediate-level topics and helps you find the information you need in both print and video. Note: DVD and other supplementary materials are not included as part of eBook file. These materials are available for download upon purchase. **Mastering Adobe Animate 2021** CRC Press Provides step-by-step instructions on creating Flash animation. **Adobe Flash Professional CS6 Essentials** John Wiley & Sons

promises exciting new capabilities and this book-and-related to the discussion. Did You Know?tips offeradvice or show you easier Kerman 24 Proven One-hour Lessons In just 24 lessons of one hour or less, you will be able to create dynamic animations using Adobe® Flash® CS3 Professional. Using a straightforward, step-by-step approach, each lesson builds on the previous ones, enabling you to learn the essentials of Flash from the ground up. Step-by-step instructions carefully walk you through the most common Flash tasks. Quizzes and Exercises at the end of each chapter help you test your knowledge. By the Way notes present interesting information ways to do something. Watch Out! cautions alert you to possible problems, and give you advice on how to avoid them. Learn how to… o Create, optimize, and export dynamic animated movies for the Web, disk, or CD o Integrate Flash animations with static HTML pages o Use Flash's vector graphics tools, including filters and blends, to create drawings and animations o Use digital video in Flash movies o Animate using time-tested techniques and Flash's special "tweening" features o Create powerful, interactive movies using the basics of ActionScript o Design Button, Graphic, and Movie Clip symbols and use them over and over without increasing file size o Import existing graphics from Illustrator® and Photoshop® Phillip Kerman is an internationally recognized expert on the use of the Web and multimedia for training and entertainment. He frequently presents at Flash user conferences and has taught Flash and other authoring tools in workshops around the world. Register your book at www.samspublishing.com/register for convenient access to downloads, updates, and corrections as they become available. *Flash CS3 For Dummies* Pearson Education India Need to solve problems quickly to develop creative projects to time and to budget? Want to hone your Flash skills so you can concentrate on your animation? Then How to Cheat in Flash is for you! Chris Georgenes shows how to work from the problem to the solution - from the viewpoint of an animator who has been commissioned to create a job and is working to a deadline. With his in-depth knowledge of the little-known secrets used by the pros to produce creative, professional animations, Chris is THE go-to guru for designers and animators who want to create great animation, applications or motion design with Flash. This accessible, practical book and CD package is such a goldmine of artistic inspiration, timesaving practical tips, tricks and step-by-step walkthroughs that you'll wonder how you survived without it.

A complete resource for a Flash Video developer from production to delivery.

Flash CS5: The Missing Manual Apress

Sams Teach Yourself Adobe Flash CS3 Professional in 24 Hours Phillip

# **Flash CS4: The Missing Manual** "O'Reilly Media, Inc."

Teaches virtually everything about getting started with Macromedia Flash--including learning to animate, work with video, load external assets, draw, mask, and modularize--by focusing on one very primitive shape: the box. Original. (Beginner).

This project-based guide from Adobe will teach readers all they need to know to create engaging interactive content with Flash CS3. Using step-by-step instructions with projects that build on the knowledge learned in each lesson, readers will learn the key elements of the Flash interface, including panels, timelines, and frames. From there, readers will learn how to work with vector and bitmap graphics; create and edit symbols; modify text and add interactivity with ActionScript 3.0; and incorporate animation, music, and sound to their projects. They'll also learn how to prepare and export their finished projects for Web and broadcast. Of course, readers will also learn how to take advantage of the new features of Flash CS3--the streamlined user interface, native support for Photoshop and Illustrator files, revamped drawing tools, new video encoding features, code editing enhancements, and much more. The companion CD provides users with all the sample files they need to complete all of the projects. Educational instructor notes--created to help teachers plan, organize, and time their lessons--are available for this book (and for other Classroom in a Book titles) at www.peachpit.com/instructorresources. Adobe Flash CS3 Professional On Demand "O'Reilly Media, Inc." With 75% of U.S. households having Internet connections, more people than ever are going online for information, shopping, or just to surf. The need for interactive and well-designed sites has never been higher, and more people are looking to learn—or improve—their Web skills. For the busy professionals whose boss wants them to jazz up their Web site, or the student burning the midnight oil to put together some Web animations for a class, Creating a Web Site with Adobe Flash CS3 Professional: Visual QuickProject Guide is just the book they need to start creating Flash sites in an instant. Pared down to just the essentials, this book to concise, step-by-step explanations of core tools and tasks, with shows readers who are short on time just what they need to know to accomplish their first project in Flash. Topics covered include using the Flash authoring tool, creating and animating graphics, tweening, loading dynamic data, adding sound and video, plus coverage of new Flash CS3 features: Primitive Object drawing tools, Adobe Illustrator import, Active content detection, and more. It' s everything readers need to know to develop their Web

# site using Adobe Flash! The book's companion Web site offers project files and updates.

Flash Professional CS5 for Windows and Macintosh Peachpit Press the first chapter, and will learn to produce effective, well-planned visuals that easy with Flash CS4: The Missing Manual. You'll start creating animations in get your message across. This entertaining new edition includes a complete primer on animation, a guided tour of the program's tools, lots of new illustrations, and more details on working with video. Beginners will learn to use the software in no time, and experienced Flash designers will improve their skills. Expanded and revised to cover the new version of Flash, every chapter in this book provides step-by-step tutorials to help you: Learn to draw objects, animate them, and integrate your own audio and video files Add interactivity, use special effects, learn morphing, and much more Check your work with the the source files supplied for you to open and explore. With these realbook's online example files and completed animations Discover new Flash toolkits and features such as Frameless Animation Use every timesaving aspect of Flash CS4, such as Library objects and Symbols Learn how to automate your drawings and animations with ActionScript 3.0 With this book, absolutely no programming is necessary to get started with Flash CS4. Flash CS4: The Missing Manual explains in jargon-free English exactly what you need to know to use Flash effectively, while avoiding common pitfalls, right from the start.

# Adobe Flash CS3 Professional John Wiley & Sons

Flash CS4 For Dummies John Wiley & Sons Provides video tutorials along with a reference guide to help readers master the techniques of Adobe Flash CS3. How to Cheat in Adobe Flash CS6 Pearson Education Flash Professional CS6 is such a powerful program that it can seem overwhelming to new or occasional users. With Flash Professional CS6: Visual QuickStart Guide, readers get a solid grounding in the website with downloadable Flash source files, examples and video fundamentals of the most recent version of the software. Highlights tutorials, and a creative commons game, developed with Adobe, to include new user options for setting document properties when creating or modifying documents; new layout and options in the Publish Settings dialog; working with tabbed text in Flash's textlayout framework; copying and pasting Timeline layers. Plus, learn about new options for exporting assets created in Flash as a PNG sequence; as a spite sheet, or as JavaScript and HTML5, via the CreateJS extension. Includes eBook and Video Access In addition plenty of helpful screen shots to keep you on track as you work, Flash Professional CS6: Visual QuickStart Guide includes an hourlong HD video and eBook. In addition to reading about how to use the tool, you can watch it in action. You can also download digital versions of this book to load on the mobile device of your choice so that you can continue learning whenever and wherever you are. We provide you with both the ePub and PDF to ensure

Unlock the power of Flash and bring gorgeous animations to life onscreen. It's Contents and are currently working on correcting it. If you find an error that you get the experience that best suits your viewing needs. Flash Professional CS6 "O'Reilly Media, Inc." Editor's note, 1/15/2013: We have discovered an error with the Table of in your book, please visit the companion site http://www.focalpress.com/books/details/9780240522500/ for the correct version. Whether you are creating an animated short, catchy and fun cartoon or mobile game, save time and money with expert cheats by renowned Flash Expert, Chris Georgenes with all new content for the Flash CS6 revision. With practical applications and step by step tutorials solve problems quickly to develop creative projects to time and to budget. Many of these walkthroughs are real-world client projects, with life professional projects you'll discover how to: bring objects to life with cool motion effects, make it rain, snow or set your world ablaze, develop flash mobile applications and many more tips and tricks not found anywhere else! With his in-depth knowledge of the little-known secrets used by the pros to produce creative, professional animations, Chris is the go-to guru for designers and animators who want to create great animation, applications or motion design with Flash. Fully updated for CS6, How to Cheat in Flash CS6, is a goldmine of artistic inspiration, timesaving practical tips, tricks and step-by-step walkthroughs that you'll wonder how you survived without it. New! CS6 cheats and examples with practical solutions for the busy animator with a focus on Action Script, Flash for mobile applications, specifically for Android development, as well as a focus on an improved physics engine. Put the Adobe Flash CS6 cheats to the test with the fully updated companion demonstrate the new functionality of CS6!

**The Essential Guide to Flash CS4** John Wiley & Sons Adobe Flash CS3 is the leading software for Web designers creating dynamic Web sites. Adobe Flash CS3 Professional Advanced for Windows and Macintosh: Visual QuickPro Guide offers the most efficient way for smart, creative, busy professionals to learn Flash. Updated to include the important new features in Flash CS3, this book covers the latest ActionScript standards that make Flash CS3 so powerful, and details the expanded support for rich media. This handy guide combines a visual approach with straightforward, step-by-step instructions and screenshots, concise explanations of animation techniques, and task-based learning. Taking the highly accessible instructional format of the popularVisual QuickStart Guides to a more advanced level, the book guides readers through all the intricacies and new features of this topselling Web multimedia application. *Macromedia Flash 8 For Dummies* Jones & Bartlett Publishers DVD-ROM contains: "video-recorded tutorials so readers can follow along at their own pace."

## **Adobe Flash CS3 Professional** Pearson Education

The perfect primer for learning Adobe Flash, whether you're new to Flash or updating your skills You'll get quickly up to speed on the essentials of Adobe Flash with this clear, task-based book. From the fundamentals of rich media design to specific techniques, it's a thorough introduction. Using step-by-step instruction, this book clearly shows you how to draw shapes, use the Timeline, add video or audio, create complex animations, and much more. Moreover, if you're preparing for the Flash Professional Adobe Certified Associate (ACA) exam, this thorough guide is the perfect preparation. Covers Flash essentials for beginners and assists candidates preparing for the Adobe Certified Associate (ACA) for Rich Media Communication Using Flash Professional certification Introduces you to the principles and practices of rich media design as well as Flash basics and essential tools Delves into topics and techniques, including creating designs using Flash shape tools, the essentials of layers and the Timeline, using text and symbols, and creating simple animations

Teach Yourself VISUALLY Flash CS3 Professional Taylor & Francis Move beyond the limitations of programming standards and license agreements and get back to animating with a new edition of the bestselling How to Cheat in Adobe Flash, the real world guide to developing dynamic and fun Flash content. Whether you are creating an animated short, catchy and fun cartoon or mobile game, save time and money with expert cheats by renowned Flash Expert, Chris Georgenes with all new content for the Flash CSX revision. With practical applications and step by step tutorials solve problems quickly to develop creative projects to time and to budget. Want to hone your Flash skills so you can remain competitive in a diverse market while concentrating on your animation? Then How to Cheat in Flash is for you! Chris Georgenes shows how to work from the problem to the solution - from the viewpoint of an animator who has been commissioned to create a job and is working to a deadline and to a budget. Each technique is designed as a double-page spread so you can prop the book up behind your keyboard or next to your monitor as a visual reference while working alongside it. Many of these walkthroughs are real-world client projects, with the source files supplied for you to open and explore. With these real-life professional projects you'll discover how to: bring objects to life with cool motion effects, make it rain, snow or set your world ablaze, develop flash mobile applications and many more tips and tricks not found anywhere else! With his in-depth knowledge of the little-Flash CS3 is the premier tool for creating web animations and interactive web known secrets used by the pros to produce creative, professional animations, Chris is the go-to guru for designers and animators who want to create great animation, applications or motion design with Flash. Fully updated for CSX, How to Cheat in Flash CSX, is a goldmine experienced users will quickly take their skills to the next level. The book gives of artistic inspiration, timesaving practical tips, tricks and step-by-step walkthroughs that you'll wonder how you survived without it. New! CSX cheats and examples with practical solutions for the busy animator

with a focus on Action Script, Flash for mobile applications, specifically for Android development, as well as a focus on an improved physics engine. Put the Adobe Flash CSX cheats to the test with the fully updated annoy an audience. This is the first new release of Flash since Adobe bought companion website with downloadable Flash source files, examples and video tutorials, and a creative commons game, developed with Adobe, to demonstrate the new functionality of CSX!

How to Cheat in Adobe Flash CS4 John Wiley & Sons Flash Professional CS5 is such a powerful program that it can seem overwhelming to new or occasional users. With Flash Professional CS5 Visual QuickStart Guide, readers get a solid grounding in the fundamentals of the most recent version of the software. Highlights include working with new-style text in the text-layout framework (practically a mini-page layout program inside Flash), working with the new Color panel and other updated interface features, a look at the deco tool's expanded pattern set, plus creating ActionScript using Flash's improved automatic-code-completion features and code snippets.

## Adobe Flash Animation Against The Clock

This project-based guide from Adobe will teach readers all they need to know to create engaging interactive content with ActionScript 3.0 for Flash Professional CS5. Using step-by-step instructions with projects that build on the knowledge acquired in each lesson, readers will learn the fundamentals of adding interactivity to Flash files using ActionScript, starting with using prewritten Code Snippets, but progressing to customizing and writing their own ActionScript code. The tutorials start with simple navigation and timeline control and progress through controlling animation with ActionScript; using Event Listeners and writing event-handling functions; and controlling loading of and interaction with data, text, video, sound, and images. Readers will also learn to use third-party libraries and create Adobe Air applications. This Classroom in a Book also covers the improved text-handling tools that are new to Flash Professional CS5. The companion CD provides users with all the sample files they need to complete all the projects. Note from the publisher: FREE Adobe Flash Professional CS5.5 updates are available for this title. Simply register your product at www.peachpit.com/register and you will receive the updates when they become available.

## Animation with Scripting for Adobe Flash Professional CS5 Studio Techniques Wiley

sites, can be intimidating to learn. This entertaining reference tutorial provides a reader-friendly animation primer and a guided tour of all the program's tools and capabilities. Beginners will learn to use the software in no time, and Flash users of all levels hands-on instructions to help them master: Special effects Morphing Adding audio and video Introducing interactivity And much more With Flash CS3: The Missing Manual you'll be able to turn an idea into a Flash animation, tutorial, or movie. This book will help you create

online tutorials, training materials and full-blown presentations. It also teaches design principles throughout and helps you avoid elements that can distract or Macromedia, which means that it's the first version that will integrate easily with other Adobe products. It's a whole new ballgame when it comes to Flash, and Flash CS3: The Missing Manual offers you complete and objective coverage. It's the perfect companion to this powerful software.